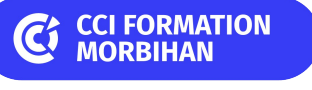

# **Excel expert**

**CPF SUR-MESURE INTER ENTREPRISE**

### Objectif de formation

A l'issue de la formation, l'apprenant sera capable de maîtriser les fonctions avancées d'Excel, telles que les fonctions de recherche, de base de données, logiques, et statistiques.

#### 自 Programme

Rappels sur les fonctions d'Excel Les fonctions SIERREUR, ESTNA, ESTVIDE,… Les fonctions de recherche (RECHERCHEV, RECHERCHEH INDEX, EQUIV, INDIRECT…) Les fonctions de traitement de chaînes de texte Les fonctions de traitement sur les dates

#### Références relatives et absolues et nommer des cellules

Rappels sur les références absolues et mixtes Utilisation des noms dans les formules de calcul Le gestionnaire de noms

### Les fonctions conditionnelles avancées

Fonctions SI imbriquées et combinées avec ET / OU Les fonctions matricielles SOMME.SI.ENS, NB.SI.ENS…. Les mises en forme conditionnelles évoluées avec formules de calcul

#### Formules de calcul complexes

Utilisation de formules imbriquées Résolution de problèmes de conception de formules, analyse de la formule et résolution de problème Evaluer les formules La fenêtre Espion La valeur Cible

#### Rappels sur les listes et bases de données

Importation d'une liste en .xlsx, en .csv, en .txt Mettre une liste sous forme de tableau de données Les tris et filtres multi colonnes Les filtres avancés (sous forme de requêtes)

#### Les tableaux croisés dynamiques évolués

Rappels sur les tableaux croisés dynamiques simples étudiés dans le perfectionnement Lier plusieurs listes à l'aide du modèle de données et créer des relations entre les tables Les calculs dans les paramètres de champ (% du total, de la ligne parente, cumul progressif) Créer des graphiques croisés dynamiques évolués

#### Les macro-commandes

Intérêts des macros Enregistrement d'une macro Passer de relatif en absolu (références aux cellules) Exécution d'une macro (touche de raccourci, bouton d'action…) Personnaliser la barre outils accès rapide pour y inclure des outils de macro Lecture, compréhension et modifications simples dans le code VBA

### Les contrôles de formulaire

Insérer des contrôles de formulaires (cases à cocher, listes, options…) Les lier avec des cellules afin de les exploiter avec des formules

### Créer des affichages personnalisés (vues)

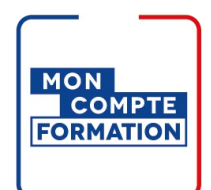

### Infos pratiques

#### **Type de formation**

Formation continue

#### **Public cible**

Personne souhaitant maîtriser et exploiter les fonctions avancées d'Excel.

#### **Durée**

2 Jours dont 14 Heures en centre

#### **Tarif(s) net de taxe**

500 € par stagiaire

87 € en supplément si certification TOSA

#### O **Adresse**

PA Laroiseau, Site de Vannes 6 rue Ella Maillart,

56000 Vannes

[https://www.cci-formation](https://www.cci-formation-bretagne.fr/morbihan)bretagne.fr/morbihan

Paramétrer l'affichage et l'impression d'une feuille Mémoriser plusieurs affichages dans une feuille Basculer d'un affichage à l'autre

#### Autres

Examen des options avancées d'Excel (Fichier/options avancées) Installation de compléments Excel (plug-ins) Trucs et astuces pour gagner du temps

## **Les points forts de la formation**

- un ordinateur par participant, support de cours ,formateur expert en bureautique ayant une expérience en entreprise, et dont les compétences d'animation sur cette thématique sont validées par notre service pédagogique.
- Formation éligible au CPF via la certification TOSA ( durée 1 heure).
- Cette formation est accessible en format sur mesure (formation INTRA).
- Pour satisfaire vos attentes et cibler le stage EXCEL le plus approprié, nous transmettons systématiquement un questionnaire d'évaluation des acquis à compléter par l'apprenant en amont de l'inscription à la formation.

# Les conditions d'admission

#### Prérequis

Avoir suivi le stage Excel perfectionnement ou être utilisateur confirmé d'excel : savoir réaliser des tableaux de synthèse

### Le parcours de formation

#### Objectifs pédagogiques

Concevoir des fonctions de calcul complexes. Élaborer des tableaux croisés dynamiques évolués. Créer des macro-commandes sans programmation et les utiliser dans le classeur.

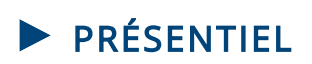

#### Modalités d'évaluations

Dans le cadre de notre process qualité, évaluation systématique des éléments acquis en fin de formation. Exercices, Travaux pratiques, Test d'évaluation.

#### Modalités pédagogiques

Séquence de formation théorique Mise en application sur ordinateur et sur les thématiques et problématiques proches de l'environnement des apprenants.

Poursuite d'études En continuité de la formation Excel consolidation

### **Certification professionnelle - diplôme** *Date et mise à jour des informations : 08/01/2024* **En savoir plus**

**Intitulé : TOSA Excel - ISOGRAD**

**Cette formation est éligible CPF car elle est**

**adossée au code répertoire spécifique : 5252 -**

**décision du 14-09-2020**

*Extrait de la description de la formation. Consultez l'intégralité des informations relatives à cette formation sur notre site internet www.cci-formation-bretagne.fr*

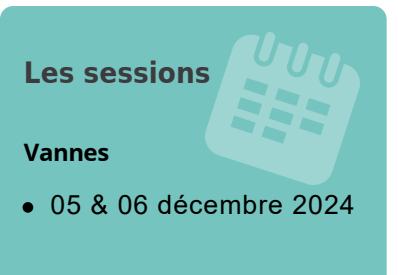

**Contacts**

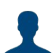

**EVELYNE KERNIN et Corinne LE DUC**

formation.continue@morbihan.cci.fr **CCI Formation Morbihan - Site de Vannes - N° SIRET 185 600053 00234 - N° d'activité 5356P001456**  6 rue Ella Maillart,PA Laroiseau, - 56000 Vannes<br>Tél. : 02 97 64 04 54 - formation.continue@morbihan.cci.fr - https://www.cci-formation-bretagne.fr/morbihan

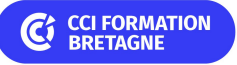